Subject: Re: A terminal emulator widget for U++ Posted by [Oblivion](https://www.ultimatepp.org/forums/index.php?t=usrinfo&id=447) on Fri, 20 May 2022 22:00:24 GMT [View Forum Message](https://www.ultimatepp.org/forums/index.php?t=rview&th=10617&goto=58442#msg_58442) <> [Reply to Message](https://www.ultimatepp.org/forums/index.php?t=post&reply_to=58442)

## Hello jacksonRIAB,

Just to give you some idea as to where TerminalCtrl stands:

This is somewhat old, but results (ratio) still hold and --in fact lot better--(I will update the results ASAP, after I merge the new optimizations...)

CPU: AMD FX 6100 - Black Edition (Six-core processor) Memory: 8 GiB, DDR-3 1800 Mhz Storage: 128 Gib SSD, 1Tib HDD Graphics: AMD Radeon R7 240, 2GiB Monitor: LCD, HD (1080p) OS/Kernel: Arch/Linux 5.9 (x86\_64) Desktop: GNOME 3.36 (X11) Framework: Ultimate++ 2020.1 (alpha) Flags: GUI Compilers: GCC 10.0.1 CLANG 10.0.0 Application: TerminalExample (with a high througput loop).

Disclaimer: The benchmarks below do not represent any competition. they don't represent any weak spots of the used terminals. The sole purpose of these benchmarks is to give an idea as to where the Terminal ctrl's "engine" performance stands ATM.

Note: All benchmarks are repeated 50 times, automatically.

The performance difference between GCC/CLANG builds is negligeable.

The latest stable versions of these terminals are used (as of May-June 2020).

Results of command: "time find /usr", Total files: 415897, page size: 237 x 55, Monospace Font)

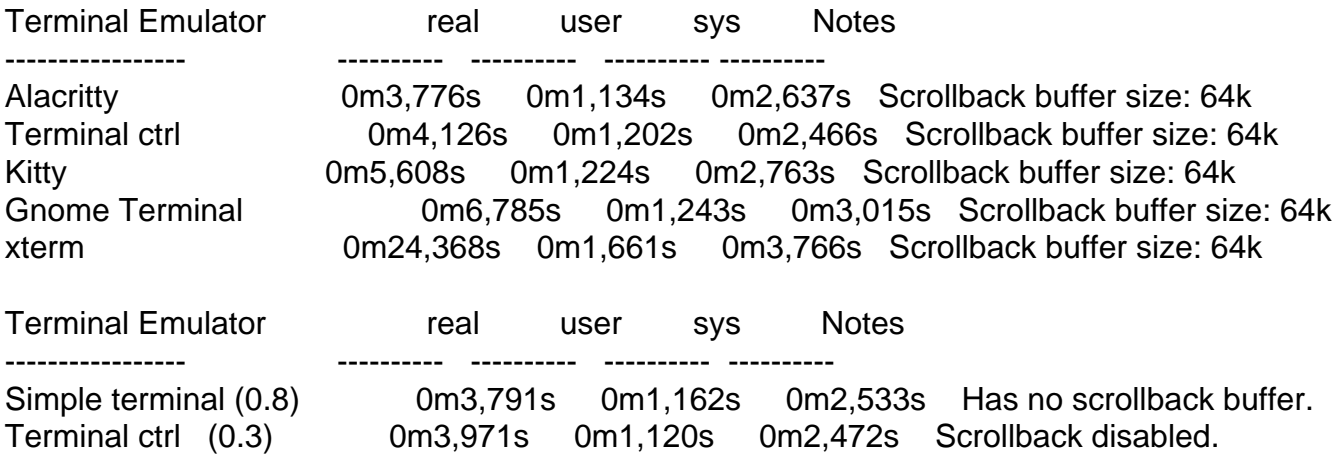

Terminal Emulator real user sys Notes ----------------- ---------- ---------- ---------- ---------- Terminal ctrl (0.3) 0m4,380s 0m1,479s 0m2,536s localhost, Scrollback buffer size: 2000 lines, no compression, (SshTerminalExample is used) PuTTY (0.73) 0m40,828s 0m1,354s 0m3,071s localhost, Scrollback buffer size: 2000 lines, no compression

// Vte-bench, benchmark 1: scrolling. page size: 237 x 55, Monospace Font.

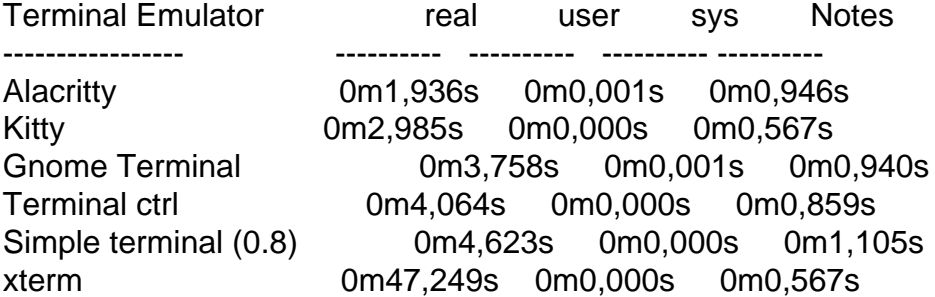

// Vte-bench, benchmark 2: alt-screen-random-write, page size: 237 x 55, Monospace Font.

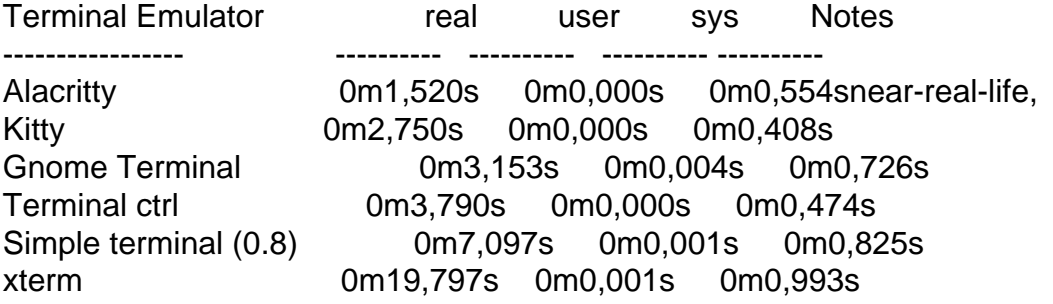

// Vte-bench, benchmark 3: scrolling-in-region, page size: 237 x 55, Monospace Font.

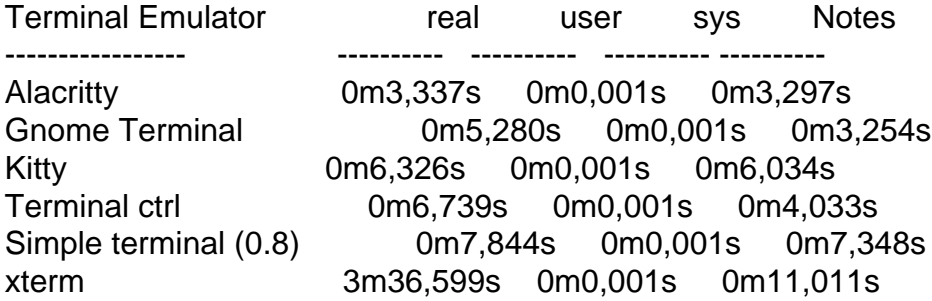

If you need help with TerminalCtrl, or have any questions, please let me know.

Best regards, **Oblivion**